# UVA Trilearn Base راهنمای University of Amsterdam, The netherlands base code version of the RoboCup-2003 World Champion

Created by: Jelle Kok Research Coordinator: Nikos Vlassis Team Coordinator: Frans Groen

Editor: Mohammad Ali Taghvazadeh Translation : Seyyed Muhammed Sadegh Salehi

# اطلاعات کلی

 سورس منتشر شده حاوی پیاده سازی سطح پایین و متوسط ( متد همزمان سازی محیط ایجنت، WorldModel و مهارت های بازیکن ) است؛ اما شامل روش تصمیم گیری سطح بالیی که خود ما استفاده می کنیم نمی باشد. در اعوض، مسا نمسونه ای سسطح بسال از اسستراتژی انتخاب عمل که همانند نمونه از تیم پرتغال است، اضافه کردیم. سریعترین بازیکن به توپ، آن را گرفته و بدون در نظــر گرفتــن مــوقعیت خود در میدان به سمت دروازه حریف شوت می کند. بقیه بازیکنان به موقعیت استراتژیک خود که توسط موقعیت مبدا آن ها در چیدمان و موقعیت توپ مشخص می شود؛ حرکت می کنند.

علاوه بر این، ما عمدا بعضی از قسمت های کد ( سطح — پایین ) خود را حذف کردیم؛ مانند : یادگیری مهارت دریبسل و مسدل سسازی مهارت ره گیری توپ توسط بازیکنان حریف. قصد ما این بود که اطمینان حاصل کنیم سورس کد بیس ما نقطه ای مناسسب ( و نسه خیلسی عالی)برای شروع باشد؛ از آنجا که برای تیم هایی که سال های اخیر در حال کار کردن بر روی پایه خود هستند ناعادلانه خواهد بود و تیسم های جدیدکه از کد مابه عنوان پایه استفاده می نمایند بلافاصله از آن ها پیشی خواهند گرفت.

# کاربرد

Autconf و Automake به منظور ساخت این پکیج استفاده شدند. کد های زیر به سادگی سورس را کامپایل خواهند کرد: ./configure ./make سورس تحت لینوکس توسعه یافته، که پلتفرم پیشنهادی است. هر چند Vasilyev Alexey یک پورت ویندوز برای کامپایلر رایگسسان

Borland C<sup>[1](#page-1-0)</sup> فراهم کرده است. دایرکتوری windows./ را برای میک فایل غیر ضروری و فایل های پیکربندی بورلند نگاه کنید. بعد از آنکه باینری ها کامپایل شدند، می توان با اسکریپت شروع در 'start.sh' از آن استفاده کرد. ( محتویات این فایل را برای جزئیسات

برای گسترش استراتژی سطح بال از این تیم، به متد '()5deMeer 'نگاه در فایل cpp.PlayerTeams که شامل استراتژی سطح بالی این تیم است نگاه کنید. قسمت های خیلی مهم دیگر برای بهبود بخشی عبارتند از:

- رفتار دروازه بان
- متد ره گیری که حریف را در نظر می گیرد.
	- مهارت دریبل

#### مستندات

نگاه کنید. )

سورس کد به طور گسترده ای با استفاده از Doxygen' مستند سازی شده است. مستندات html ساخته شده از سایت ما قابــل دانلـــود هستند و یا توسط استفاده از دستور زیر در پوشه اصلی سورس کد ساخته می شوند :

make doc فایل های html در دایرکتوری /html/doc./ قرار خواهند گرفت. در اینجا فرض بر این بوده است که برنامه 'dot 'به منظور سسساختن

<span id="page-1-0"></span>Borland C++

<span id="page-1-1"></span><sup>2</sup> Www.doxygen.org

دیاگرام کالیبریشن از قبل نصب شده باشد. اگر می خواهید به این صورت نباشد، متغیر 'DOT\_HAVE 'در فایل cfg.doxygen/doc را به 'NO 'تغییر دهید.

# تغییرات

کد پایه ( Basic Code ) با احترام گذاشتن نسبت به کد پایه قبلی منتشر شده در سال ۲۰۰۲ ( و نه تنها به همراه فایل هایی که اکنون به پسوند cpp ختم می شوند ) تغییر یافته است؛ بجز برای بهبود بخشی در متد های سطح پایین، برای مثال : ره گیسسری ( Intercept ( و شوت ( Kick ( و ساختار WorldModel . سورس کد همچنین از قابلیت پروتکل های ۹ بسه بعسد پشستیبانی مسی کنسد. بسرای مثسال : tackle, attentionto , Synchronization mode

 ما سعی کردیم تا سورس کد را سازگار با نسخه های قبلی نگاه داریم، اما ما هیچ تعهدی بر دوش نمیگیریم.لطفا هنگامی که به هر مشسکل اعمده ای بر خورد کردید، به ما گزارش دهید.

# تقدیرنامه ها:

این تیم ابتدا در سال ۲۰۰۱ برای پروژه کارشناسی ارشد Jelle Kok و Remco de Boer در دانشگاه امستردام بوجود آمد. بعد از آن Kok Jelle این کار را تحت نظارت Vlassis Nikos ادامه داد.

اگر چه ما به هیچ وجه از تیم های دیگر کد کپی نکرده ایم، به بعضی از متد های آنها نگاه کرده و دانش آنها را برای پیاده سازی خود بسسه کار گرفته ایم. برای همین، ما می خواهیم از تیم های زیر تشکر کنیم :

- 2000Prtugal FC : برای چیدمان و نمونه تیم آن ها
- 99CMUnited : برای ره گیری (Interception (و متد های تجزیه پیام آن ها
	- 2000Cyberoos : برای توضیحات متد همزمان سازی آن ها
	- Essex Wizards : برای توضیحات معماری multi-thread آن ها

# توضیحات بیشتر

توضیحات بیشتر در وب سایت رسمی Trilearn UvA قابل دسترسی هستند :

<http://www.science.uva.nl/~jellekok/robocup/index.html>

و یا تماس با :

Jelle Kok [\(jellekok@science.uva.nl\)](mailto:jellekok@science.uva.nl) SMSS(translator) [\(salehi1994@gmail.com\)](mailto:salehi1994@gmail.com)

# مرور کلی کلس ها

مرور کلی از کلاس های مختلف در زیر نشان داده شده اند. توجه داشته باشید کــه SenseHandler, ActHandler و کلاس هــای دیگر به سه شکل مختلف دیگر به طور مستقل کار می کنند.

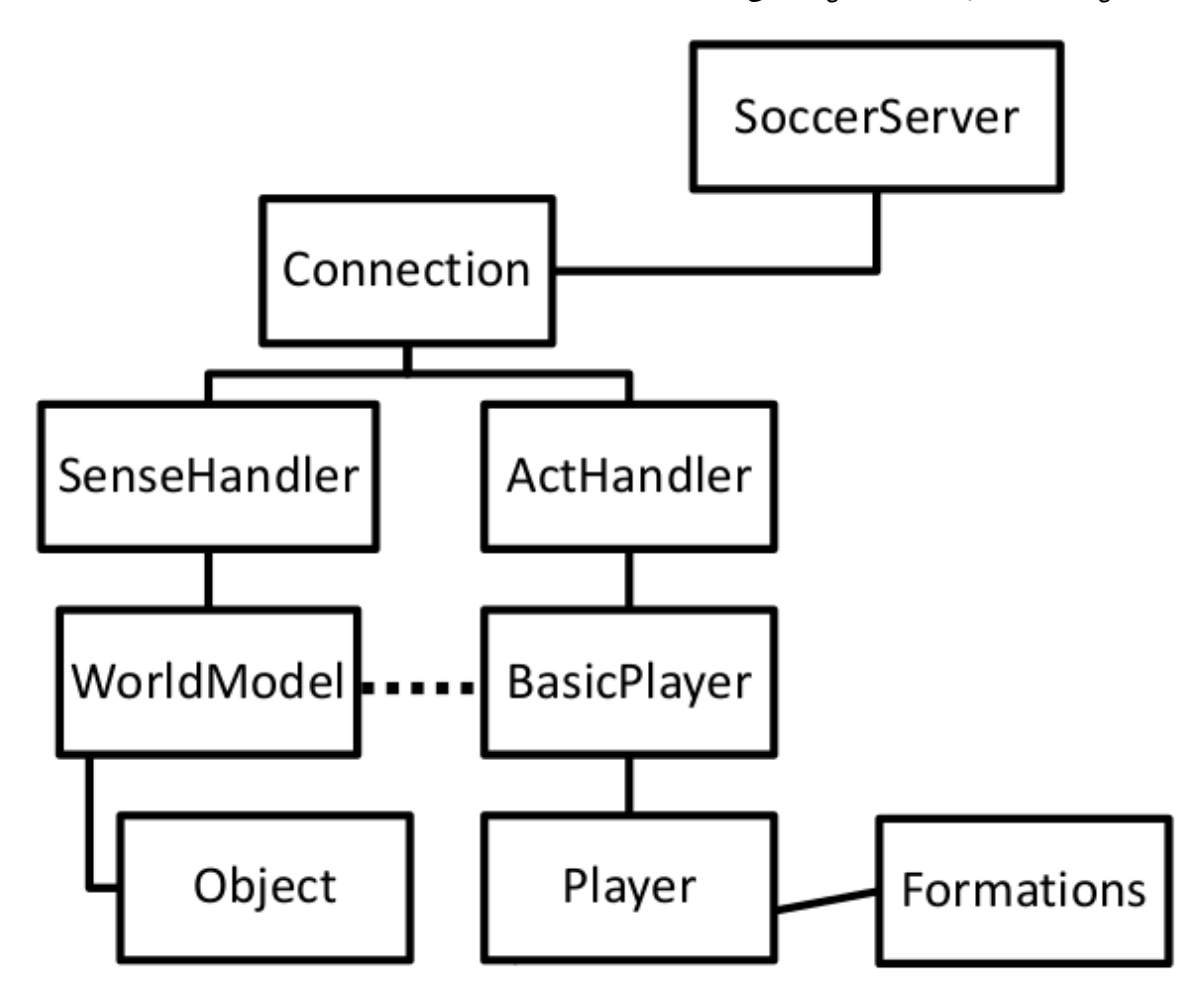

کلس های مفید دیگری که توسط کلس هایی که در دیاگرام بال مشاهده کردید استفاده می شوند ولی در آن نیستند، در ادامه امده اند :

- PlayerSettings
- Logger, Timing ( in Logger.cpp )
- ServerSettings
- SoccerTypes, SoccerCommand, Time( in SoccerTypes.cpp )
- Geometry, Line, Circle, Rectangle, VecPosition ( all in Geometry.cpp )
- Parse

توضیحات کلس ها یک توضیح برای هر کلسی در زیر داده شده است :

#### **Connection**

 این کلس یک اتصال ( Connection ( به همراه سوکت (socket ( ایجاد می کند که شامل متد هایی برای ارسال و دریافت پیسسام ها از این سوکت است.

# **SenseHandler**

این کلاس پردازش پیام هایی که ایجنت از سرور دریافت می کند را بر عهده دارد. پیام ها را تجزیه کسرده و اطلاعسات دریسافتی را بسه WorldModel انتقال می دهد. همچنین یک سیگنال را برای تشخیص وقتی که اعمل ای ( action ( باید به سرور ارسسال شسود تنظیسم می کند؛ این سیگنال توسط ActHandler براعهده گرفته می شود.

#### **ActHandler**

این کلس با دو فعال کننده خروجی تعامل می کند؛ ااعمال ( Actions ( را در دو صف مختلف قرار می دهد:

- :m\_queueOneCycleCommand شامل دستوراتی که تنها یکبار در یک سایکل می توانند اجرا شوند؛ مانند Dash, Kick و غیره
	- :m\_queuMultipleCommands •

 شامل دستوراتی که می توانند همزمان با دستورات داخل queueOneCycleCommand\_m هستند اجرا شسوند؛ ماننسد : turn\_neck, say و غیره؛ همه دستورات این لیست به سرور ارسال می شوند.

 وقتی ActHandler سیگنالی دریافت می کند، آن را از SoccerCommand به یک رشته ( string ( تبدیل می کند و آن را به سرور ارسال می کند.

### **WorldModel**

 این کلس شامل نماینده از آنچه اکنون توسط ایجنت مشاهده می شسود اسست. ایسن نماینسده شسامل اطلاعسات دربساره تمسامی اشسیاء ( Objects ) که در میدان هستند مانند مختصات و سرعت ها از همه بازیکنان و تسوپ اسـت. اطلاعــات در بــاره حــالت بــازی کنــونی ( mode play current ( نیز ذخیره می شوند، به همان صورت که زمان و امتیاز ذخیره می شوند. اعلوه بر این، WorldModel شامل انواع مختلفی از متدهای تعامل با وضعیت اطلاعات جهان از راه های مختلف است :

• متد های تشخیص ( Retrieval methods ) :

 بسه منظسور تشسخیص مسستقیم اطلاعسات در رابطسه بسا یسک شسئ ( object ( در Model World ؛ ایسن متسد هسا در cpp.WorldModel تعیین شده اند. این فایل همچنین شامل متد هایی برای تکرار کردن ( iterate ( یک نوع از اشیاء است. این متد ها این امکان را فراهم می آورند که اطلاعات اشیاء مختلفی در یک نوع را با هسم مقایسسه کسرد. بسرای مثسال در نسوع : OBJECT\_SET\_OPPONENTS

- متدهای به روز رسانی(methods Update ( : برای به روز رسانی WorldModel بر مبنای اطلاعات حسی دریافت شده از SenseHandler پایه گذاری شده است. این متد ها در فایل cpp.WorldModelUpdate تعیین شده اند.
- متد های پیش بینی ( Prediction methods ) : برای ویژگی پیش بینی، وضعیت جهان اطراف بر مبنای ادراک گذشته و اثر اعمال اجرا شده توسط ایجنت است؛ این متد هسا در فایل cpp.WorldModelPredict تعیین شده اند.

• متد های سطح بالا ( High-level methods ) : برای استخراج سطح بال نتیجه از اطلاعات پایه درباره وضعیت جهان اطراف است. برای مثال : تعیین سریعترین هسسم گسسروه بسسه توپ؛ این متدهای در فایل cpp.WorldModelHighLevel تعیین شده اند.

### **Object**

 این کلس شامل اطلاعات درباره همه اشیاء در شبیه سازی است.پیاده سازی آن توسط بیش از شش کلس مجزا گسسترش یسافته کسه بسا یکدیگر سسله مراتب نوع شئ را تشکیل می دهند. این کلس ها در زیرآمده اند:

Object •

ابر کلاس انتزاعی که شامل تخمین ها ( و مقادیر اطمینان ) برای موقعیت جهانی ( Global Position ) از همه اشیاء است و متد به روز رسانی آن ها را تعیین می کند.

- FixedObject زیر شاخه کلاس Object که شامل اطلاعات درباره اشیاء ثابت در میدان ( پرچم ها (flags ), خطـــوط ( lines ) و دروازه ها (goals ( است؛ این کلس خواص فراعی اشیاء را که از ابر کلس Object به ارث برده شده اند را نمی افزاید.
- DynamicObject زیر شاخه کلس Object که شامل اطلاعات در باره اجسام در حال حرکت است؛ این کلس اطلاعات سراعت را به اطلاعات اعمومی آن ها که توسط کلس Object ارائه می شود را می افزاید.
- BallObject زیسر شساخه کلس DynamicObject کسه شسامل اطلاعسات در بساره تسوپ اسست. ایسن کلس خسواص فراعسی کسه از DynamicObject به ارث برده شده اند را نمی افزاید.
	- PlayerObject •

 زیر شاخه کلس DynamicObject که شامل اطلاعات در باره یک بازیکن خاص در میدان ( چه همگروه و یا حریسسف ) است.این کلس خواص بیانگر زاویه جهانی گردن و بدن بازیکن را به اطلاعاتی که توسط DynamicObject ارائه شده اند می افزاید و این کلاس شامل خاصیت یک مقدار منطقی ( Boolean ) که مشخص می کند بازیکن دروازه بان است یسا نیسست؛ و ایجنت اجرا کننده عضو این کلاس نیست.

AgentObject •

 زیر شاخه کلس PlayerObject که شامل اطلاعات دربساره خسود ایجنست اسست. همچنیسن خسواص بیسانگر اسستقامت ( stamina )، زاویه دید ( view angle ) و کیفیت دید ( view quality ) ایجنت از اطلاعات ارائه شده توسسط کلاس PlayerObject است.

# **BasicPlayer**

این کلاس مشخص کننده مهارت های گوناگون که ایجنت قابلیت اجرای آن ها را دارد است. راهی که این مهارت ها در آن اجــرا مــی شوند منوط به وضعیت کنونی از جهان اطراف ( model world of state current ( است.

# **PlayerSettings**

 این کلس شسسسامل پارامترهسایی اسست کسه در کلس BasicPlayer اسستفاده شسده انسد. یسک مثسسسال از چنیسن پسارامتر هسایی 'dPassEndSpeed 'است که بیانگر سراعت پایانی مطلوب توپ وقتی که به همگروه پاس داده می شود است. توسط تغییر این مقسسدار از پارامتر ها که در این کلس است؛ این امکان وجود دارد که یک رفتار BasicPlayer را تغییر(وفق) داد. : Player

 این کلس یک زیر شاخه از BasicPlayer است که شامل متد هایی برای استدلل درباره بهترین اعمل ممکسن در وضسعیت داده شسده است. انتخاب کردن عمل بر مبنای اخرین اطلاعات در رابطه با وضعیت کنونی جهان که از WorldModel مشـاهده مـی شـود و نقــش بازیکن در چیدمان کنونی تیم است. برای ساختن تصمیم نهایی در مورد اینکه چه نوع خاصی از اعمل باید اجرا شود، ایجنت از پارامتر مقدار ها که درکلس PlayerSettings مشخص شده اند استفاده می کند.

### **Formations**

 این کلس شامل اطلاعات درباره امکان چیدمان ( Formation ( تیم به صورت همزمان با متد تعیین مسوقعیت اسستراتژیک در میسدان است. چیدمان ها از یک فایل پیکر بندی خوانده می شوند ( formations.conf ) و بر همان مبنای نمونه تیم پرتغال هستند. پیاده سازی توسط بیش از سه کلس جداگانه گسترش یافته است:

: PlayerTypeInfo •

شامل اطلاعات درباره نوع بازیکن در چیدمان

: FormationTypeInfo •

شامل اطلاعات درباره یک چیدمان مشخص

: Formations •

 شامل اطلاعات درباره همه امکان چیدمان های تیم و ذخیره حالت استفاده چیدمان کنونی اسسست؛ و ازکلس WorldModel قابل دسترسی است.

# **GenericValues**

 این کلس یک ابر کلس برای همه کلس هایی که شامل تنظیمات ازکلس های PlayerSettings و ServerSettings می شود است. استفاده از این کلس است که متغیر ها را به نام آن ها تغییر می دهد. وقتی این نام ها به همراه مقادیر مربوط به آن ها از فایلی خوانده ( و یا در آن نوشته ) می شوند، مقادیر مربوطه به آسانی می توانند تنظیم شوند و نیازی نیست که برای تغییر یک متغیر در سراسر برنامه بسسه دنبال آن ها باشیم.

#### **Logger**

 این کلس توسط همه ی کلس های دیگر برای ثبت وقسایع ( Logging ( انسوع مختلسف اطلاعسات بسرای مقاصسد اشسکال زدایسی ( debugging)، استفاده می شود. این کلاس به برنامه نویس اجازه می دهد تا سطح انستزاعی ثبست وقسایع (log-level ) را کسه شسامل اطلاعات مطلوب برای اشکال زدایی و جریان خروجی برای نوشتن ( معمول در یک فایل ) می شود را مشخص کند. تمامی اطلاعاتی که بسه Logger ارسال می شوند یک شماره دارند که با سطح مشخصی مقایسه می شوند که تعیین شود که ایا اطلاعات باید چاپ شوند و یسا بایسد نادیده گرفته شوند. همچنین این امکان وجود دارد که اطلاعات به همراه تمبر زمان ثبت گردند. این زمان تمبر مربوط به زمانی است کسسه از آخرین زمان شروع مجدد زمان سنج سپری شده است. این زمان سنج نشان داده شده است توسط شئ از کلس Timing کسسه همچنیسسن در فایل 'cpp.Logger 'تعیین شده است.

### **Timming**

این کلاس شامل زمان سنج و متد هایی برای شروع مجدد و تعیین مقدار زمان ساعت سپری شده از وقتی که زمان سـنج شـووع بــه کــار نموده است که عمدتا برای پیام های ورودی از سرور و برای مقاصد اشکال زدایی به کار می رود.

### **Parse**

 این کلس شامل تعداد زیادی متدهای ثابت برای تجزیه رشته پیام ها است. این متد ها قابلیت پریدن از روی کساراکتر هسا تسا نقطسه ای مشخص و تبدیل قسمت هایی از یک رشته به مقدار صحیح (int ) و یا double را دارا می باشد. آن ها عمدتا توسط SenseHandler که وظیفه پردازش پیام های از سرور فوتبال را دارد مورد استفاده قرار می گیرند.

### **ServerSettings**

 این کلس شامل همه پارامترهای سرور است که برای نسخه کنونی از سرور فوتبال استفاده شده است. مثال: نهسسایت سسسراعت بسسازیکن ( player\_speed\_max) ) و افزایش استقامت در هر ثانیه ( stamina\_inc\_max

وقتی که ایجنت مقدار دهی اولیه می شود، سرور پیام مقدار ها را برای او ارسال می کند که شامل مقدارهای این پارامتر هسای هسستند. ایسن پیام پس از تجزیه شده توسط متدهایی از کلس Parse و نتیجه گیری مقدار ها، در ServerSettings ذخیره می شوند.

# **SoccerTypes**

 این کلس شامل انواع داده های شمارشی ( enum ( برای انواع مختلف فوتبال است که در شبیه سازی استفاده مسی شسوند. ایسن کلس یک تجرید برای استفاده در مفاهیم مرتبط فوتبال ایجاد می کند؛ مانند : حالت های بازی ( playmodes ( ، پیام هسسای داور ( referee messages ) و غیره. این enum باعث خوانایی برنامه در حالتی تمیز و استوار در سرتاسر کد می شود. علاوه بر این، این کلاس شسامل متدهای تبدیل قسمت هسای یسک رشسته پیسام دریسافت شسده از سسرور بسه soccerTypes را دارد. بسرای مثسال : '(l g '( را بسه '( LEFT\_GOAL '(می تواند تبدیل کند.

### **SoccerCommands**

این کلاس نگه دارنده تمام اطلاعات ضروری برای ساخت یک دستور فوتبال (soccer command ) است که قابلیت ارسال به سرور را دارد. این کلس شامل متغیر هایی است که بیانگر آرگومان های ممکن مانند زاویه، قدرت و غیره از دستور های مختلف فوتبال هستند و نوع دستور کنونی را ذخیره می کند. فقط آن دسته از متغیر هایی که مربوط به نوع کنونی هستند یک ارزش قانونی خواهند گرفسست. بعلوه، این کلس شامل متد برای تبدیل دستور ( command ( به یک رشته ( string ( پیام است که توسط سرور فوتبال پذیرفته خواهد شسد. تعریف این کلس را در فایل 'cpp.SoccerTypes 'قابل دسترسی است.

### **Time**

 این کلس زمان سرور در شکل زوج مرتب ( s,t ( نگه داری می کنسد کسه t بیسانگر سسایکل کنسونی سسرور ( server current cycle ) و s بیانگر تعداد سایکل هایی است که از آن زمان ساعت متوقف شده است. در اینجا مقدار t برابر مقدار تمبر زمسان اسست کسه شامل آخرین زمان دریافت شده از سرور می باشد، در حالیکه مقدار s همیشه برابر با صفر خواهد بود در زمانی که بازی در حال اجرا باشسد. s فقط در حالت هایی که توپ مرده باشد ( برای مثال ضربه های آزاد ) که متغیر خواهد بود از زمانی که این حالات بساعث توقسف زمسان سرور به صورتی که بتواند از سر گرفته شود باشد.

#### **Geometry**

این کلاس شامل متد های ثابت بسیاری برای اجرا کردن محاسبات هندسی است و عمدتا توسط BasicPlayer بسرای کسار کسردن ب جزئیات عمل ( action ) مورد استفاده قرار می گیرد. متدها برای تعامل با ( حتی بی نهایت ) دنباله های هندسی و کار بــا فرمــول خطــی تعیین شده اند. در نظر بگیرید که فایل Geometry.cpp همچنین شامل بسیاری تابع جهت یابی( goniometric ) است که قسادر بسه

### مشخص کردن یک زاویه مشخص به درجه و یا رادیان است.

### **VecPosition**

 این کلس شامل نماینده ای از موقعیت (مختصات) y,x است که متد های بسیاری را تعیین می کند که بر روی این مختصات در راه های مختلفی عمل نمایند. متد ها برای مقایسه نسبی مختصات.(برای مثال:'isBehind' ، 'isBetween' و غیسره ) و بسرای تبسدیل کسردن مختصات به مختصات جهانی و برعکس کردن آن معین هستند. این کلاس همچنین به شما اجازه می دهد تا مختصات را به صورت قطــبی ( phi,r ( مشخص کنید و شامل یک متد دیگر برای تبدیل مختصات قطبی ( phi ,r ( به مختصات دکارتی ( y,x ( است. اعلوه بر ایسسن، عملگر های حساب استاندارد برای مختصات ها مجددا بارگذاری شده اند. تعریف این کلاس در فایل 'Geometry.cpp' قابسل دسترســی است.

### **Line**

این کلاس شامل نماینده ای یک خط : 0= ax + by + c است که به شما اجازه می دهد یک خط را در راه های مختلفی اعلان کنید. توسط ارائه کردن سه مقدار ( a,b,c)، توسط دادن دو نقطه از یک خط، و یا توسط یک نقطه و یک زاویه مرتبط بسا آن. علاوه بسر این، این کلاس شامل متد هایی برای تعیین نقطه برخورد دو خط و برای تعیین عمود یک خط که توسط خط موجود و نقطه ای کسه بسه آن داده می شود. تعریف این کلس در فایل 'cpp.Geometry 'قابل دسترسی است.

# **Cirlce**

 این کلس شامل نماینده از دایره و متدهایی که با دایره تعامل دارند است. یک دایره توسط یک شئ VecPosition که بیسسانگر مرکسسز دایره است و یک مقدار که بیانگر شعاع آن است مشخص می شود. متد هایی برای تعیین محاسبات مساحت و محیط این دایره و تقسساطع دو دایره به علاوه بر مساحت آن ها نیز تعیین شده است. تعریف این کلاس در فایل 'Geometry.cpp' قابل دسترسی است.

### **Rectangle**

 این کلس شامل نماینده از مستطیل است و شامل متسد هسایی بسرای تعامسل بسا مسستطیل مسی باشسد. یسک مسستطیل توسسط دو شسئ از VecPosition مشخص می شود که به ترتیب بیانگر نقطه بالا–چپ و پایین-راست مستطیل هستند. مهم ترین متـــد ایـــن کلاس مشــخص کننده این است که ایا نقطه داده شده درون مستطیل نهفته است یا خیر. تعریف این کلاس در فایسل 'Geometry.cpp' قابسل دسترسسی است.

#### فایل اصلی :

در فایل اصلی 'main.cpp' تمامی کلاس های گوناگون مقدار دهی اولیه می شوند و بعد از اینکه حلقه بازیکن فراخوانی شــد، پیونـــد می خورند. یک واحد منفرد اجرایی از این حلقه همانند زیر است :

- مسدود کردن (block ( تا زمانی که اطلاعات حسی جدید دیگری دریافت شود.
- دستور دادن به WorldModel به منظور به روز رسانی اطلاعات با استفاده از آخرین پیام دریافتی از سرور
	- مشخص کردن بهترین اعمل ممکن در شکل یک مهارت از کلس Player
		- ارسال یک دستور اعمل به ActHandler که قسمت از این مهارت است

این حلقه فراخانی می شود در هر سایکل بعد از حس-بدنی ( sense-body ) و یا مشاهده اینکه پیامی دریافت شده باشد. بعــد از یــک حس-بدنی پیام، یک عمل جدید بر مبنای پیش بینی از حالت کنونی جهان اطراف مشخص می شود؛ در حالیکه بعد از دیدن پیام، عمل جدید برگزیده بر مبنای اطلاعات بصری جدید خواهد بود. در هر صورت، عمسل در صسف ActHandler قسرار خواهسد گرفست. در ایسن راه ActHandler همیشه شامل یک اکشن خواهد بود که اطلاعات وتا زمانی که اطلاعات بصری در یک سایکل نرسند ( دریافت نشسسوند ).

وقتی که اطلاعات بصری ( visual information ) می رسند ( دریافت می شوند )، عمل ( action ) مشخص شده بعسد از رسسیدن پیام-حسی می تواند بر مبنای اطلاعات جدید بهینه سازی شود، اما این کار ضروری نیست.

> پاییز ۱۳۹2 پایان